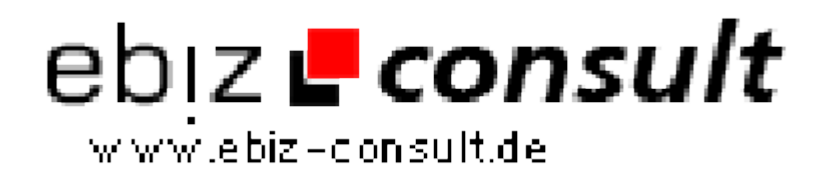

solutions for your daily eBusiness

# **jefex CMS**

**URL**

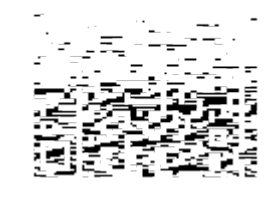

https://www.php-resource.de/script/CMS-Content-Management-Systeme/CMS-Systeme/jefex-CMS\_17145 Image not found or type unknown

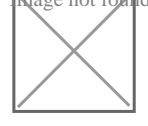

## **Produktbild**

**Beschreibung** Erfahren Sie hier mehr über die vielfältigen Funktionen des Systems.

#### **Mitgelieferte Installationsroutine**:

jefex CMS kann dank eines Setups in wenigen Schritten installiert werden.

#### **"***TinyMCE***" Texteditor**:

HTML Kenntnisse sind nicht zwingend notwendig. Der WYSIWYG Texteditor ermöglicht es, Inhalte auch ohne diese Kentnisse zu erstellen und zu bearbeiten. Alternativ können Inhalte auch in Form von HTML Dateien hochgeladen werden.

### **Integrierter Bilder Manager**:

Der Upload von eigenen Bildern funktioniert ganz einfach. Diese können in verschiedenen Gruppen gespeichert und mit einem Kommentar versehen werden. So kommt die Übersichtlichkeit nicht zu kurz. Der Bilder Manager öffnet sich in einem extra Fenster. So können die Links zu den Bildern immer genutzt werden, während Sie Inhalte bearbeiten.

#### **Suchmaschinenoptimierung**:

Bei Bedarf können suchmaschinenoptimierte Links verwendet werden und zu jeder von Ihnen erstellten Seite können selbstverständlich auch eine META Beschreibung, sowie Schlüsselwörter angegeben werden.

### **Verwaltung und Pflege eigener Seiten**:

Auch eigene Inhalts-Seiten können in verschiedene Gruppen unterteilt werden, damit Sie nie die Übersicht verlieren. Zusätzlich ist es möglich, die Seiten mit einem Klick der gewünschten Navigation zuzuordnen.

#### **Mehrsprachiges System**:

Alle Inhalte können Mehrsprachig angegeben werden. Die Standart-Version und alle offiziellen Module von jefex CMS werden mit den Sprachpaketen Deutsch und Englisch ausgeliefert. Bei Bedarf kann eine nicht gewünschte Sprache deinstalliert werden.

#### **Inhalts-Boxen verwalten**:

Sowohl an den Seiten, als auch auf der Startseite Ihrer Homepage können Sie Boxen plazieren und diese beispielsweise mit einer Navigation bestücken oder auch eigene Inhalte eingeben. Selbige können immer wieder beliebig umpositioniert oder - wenn nötig auch deaktiviert werden.

#### **Design-Veränderungen**:

Dank der Template-Technologie "*Smarty*" können Nutzer, die Erfahrungen in HTML und CSS haben, das mitgelieferte Layout unproblematisch verändern. Im Übrigen kann auch ein eigenes Webseiten-Logo (Header) in den Einstellungen hochgeladen werden.

#### **Neuigkeiten verfassen**:

Viele Besucher kommen immer wieder, wenn Webseiten aktuell gehalten werden und viele neue und interessante Informationen für sie bereitstehen. Deshalb hat auch jefex CMS eine Funktion, mit der Sie Neuigkeiten veröffentlichen können. Diese fließen praktischerweise auch in einen RSS Feed ein, der von jedem